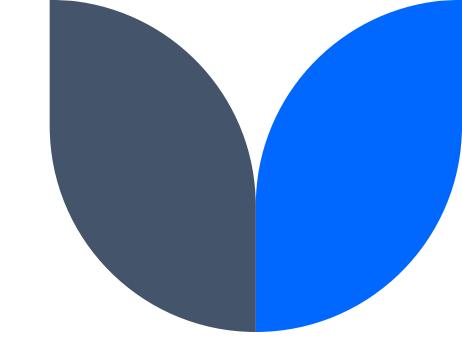

# Version Control with Git

# Agenda

• What is version control and Git?

• How to get and use Git?

• Basic **commands** 

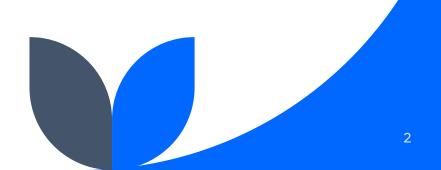

# Acknowledgment

- Joris Meys
- Stijn Van Hoey
- Joris Van De Bossche
- Daan Van Hauwermeiren
- David Fernandes del Pozo
- Kensaku Matsunami
- Juan Pablo Gallo Molina
- Saba Daneshgar

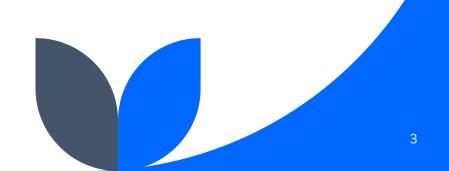

# What is Version Control?

Why should you use it?

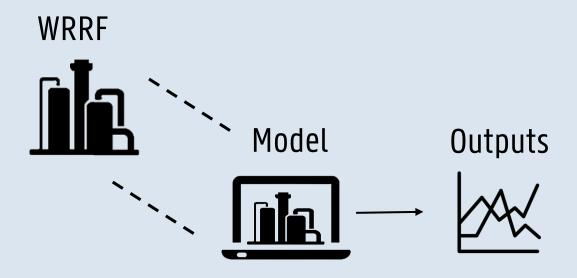

## Create a branch

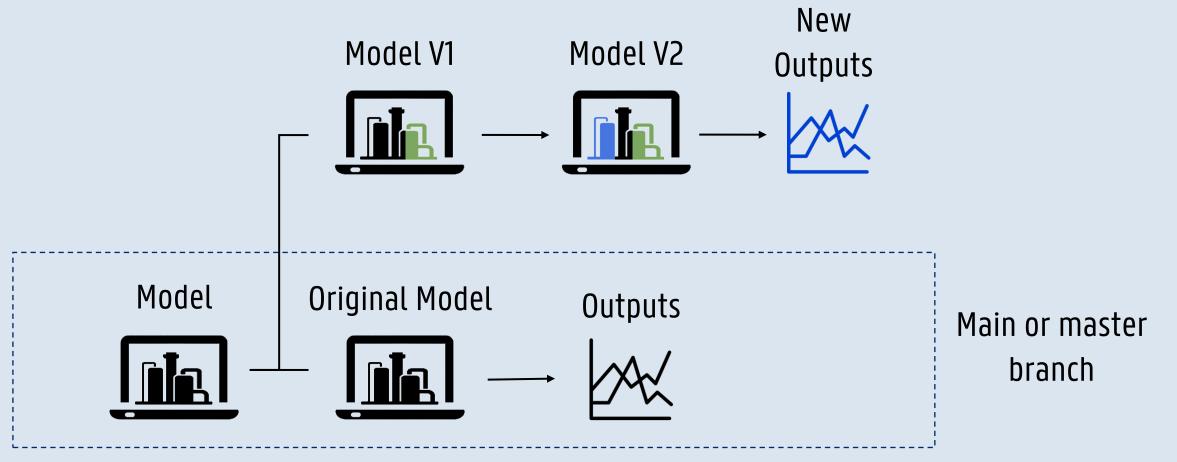

## Merge a branch

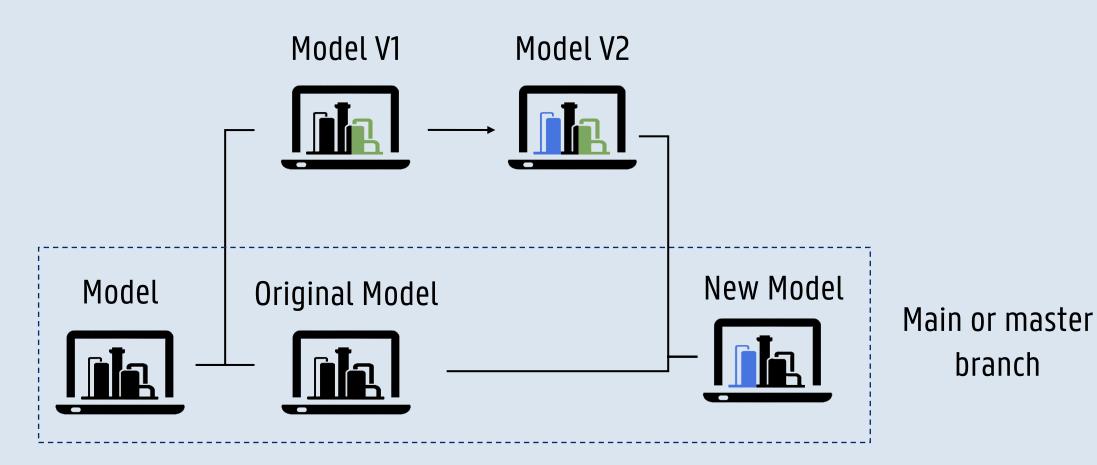

Restore previous versions

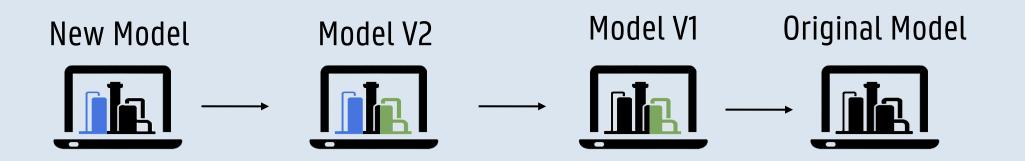

## What is Git?

## **Open-source and free**

# Source Control Management (SCM)

**v** git

## Git https://git-scm.com/

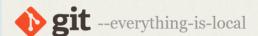

#### About

#### Documentation

Downloads

GUI Clients Logos

Community

The entire **Pro Git book** written by Scott Chacon and Ben Straub is available to **read online for free**. Dead tree

versions are available on

Amazon.com.

### Downloads

🗯 macOS 🛛 🕌 Windows

Å Linux/Unix

Older releases are available and the Git source repository is on GitHub.

#### **GUI Clients**

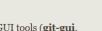

Git comes with built-in GUI tools (**git-gui**, **gitk**), but there are several third-party tools for users looking for a platform-specific experience.

View GUI Clients  $\rightarrow$ 

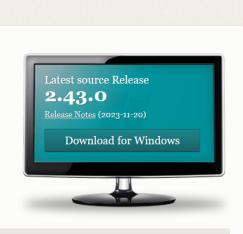

Q Search entire site...

#### Logos

Various Git logos in PNG (bitmap) and EPS (vector) formats are available for use in online and print projects.

View Logos  $\rightarrow$ 

## Git

## Git work on any terminal on your computer

## Git Bash

| C                                                                            | CMD |           |     |    |
|------------------------------------------------------------------------------|-----|-----------|-----|----|
| Administrador: C:\Windows\System32\cmd.exe                                   |     |           |     |    |
| licrosoft Windows [Versión 6.1.7601]<br>Copyright (c) 2009 Microsoft Corpora |     | dos todos | los | de |
| :\Windows\system32>cd                                                        |     |           |     |    |
| :\Windows>cd                                                                 |     |           |     |    |
| ::>>COMANDOS\INTERESANTES\CMD                                                |     |           |     |    |
|                                                                              |     |           |     |    |

| ♦ MINGW64:/c/Users/me/git                                                                                                    | – 🗆 🗙 | X Windows PowerShell                                                                                                    | Administrador: C:\Windows\System32\cmd.exe                                                                                                    |
|----------------------------------------------------------------------------------------------------|-------|----------------------------------------------------------------------------------------------------|----------------------------------------------------------------------------------------------------|
| <pre>setwork_MING#64 - \$ git clone https://github.com/git-for-windows/git cloning into: jet remots: Enumerating objects: 100% (1846/1486) done. remots: counting objects: 100% (1846/1486) done. remots: counting objects: 100% (1846/1486) done. remote: rotal: 500937 (dolta: 2449), reused 2917 (delta: 2071), pack-reused 497451 Resolving doltas: 100% (362274/36274), done. Resolving doltas: 100% (362274/36274), done.</pre> |       | PS C:\Users\jsoto> Get-WmiObject -Class Win32_BIOS -ComputerName .<br>SMBIOSBIOSVersion : 2.80<br>Manufacturer : American Megatrends Inc.<br>Name : 2.80<br>SerialNumber : DeFault string<br>Version : ALASKA - J072009                                                                                                    | Microsoft Windows [Versión 6.1.7601]<br>Copyright <c> 2009 Microsoft Corporation. Reservados todos los derechos.<br/>C:\Windows\system32&gt;cd<br/>C:\Windows&gt;cd</c> |
| meBwork MINGw64 ~<br>§ cd git                                                                                                    |       |                                                                                                    | C:\>COMANDOS\INTERESANTES\CMD                                                                                                    |
| unsurvik NUKURAG4 -∕git (main)<br>on branch main<br>Your branch is up to date with 'origin/main'.                                                                                                    |       | PS C:\Users\jsoto> Get-WmiObject =Class Win32_ComputerSystem =Property UserName =ComputerName =                                                                                                    |                                                                                                    |
| nothing to commit, working tree clean                                                                                                    |       | _CLASS :Win32_ComputerSystem<br>_SUPERCLASS :<br>_DYNASTY :                                                                                                    |                                                                                                    |
| menhvork MINGw64 ~/git (main)<br>\$                                                                                                    |       | RLPATH : :<br>PROPERTY.COUNT : 1<br>PROPERTY.COUNT : 1<br>SERVER<br>NOMESPACE :<br>PATH :<br>UserName : NCNE-PC\jsoto<br>PSComputerName :                                                                                                    |                                                                                                    |
|                                                                                                    |       | PS C:\Users\jsoto> ps   sort -p ws   select -last 5                                                                                                    |                                                                                                    |
|                                                                                                    |       | Handles NPH(K) PH(K) US(K) CPU(s) Id SI ProcessName                                                                                                    |                                                                                                    |
|                                                                                                    |       | 1679         82         210594         188088         1612         1 dum           719         92         17459         121         1508         1212         1 Direcord           1429         110         148656         207816         122,80         12152         1 SearchApp         5198         200         15512         23552         406,94         10308         1 explorer           1206         81         352068         385992         455,55         13816         1 Telegram | -                                                                                                    |
|                                                                                                    | Ŧ     | PS C:\Users\jsoto> _                                                                                                    |                                                                                                    |

**PowerShell** 

# **Git and GitHub**

## What is the difference?

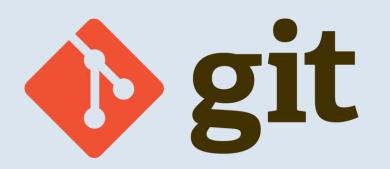

## Version control system

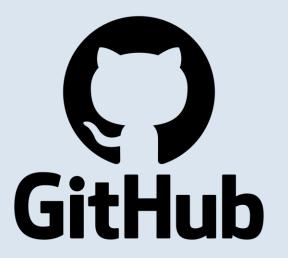

Back-up and sharing\* \*One of many!

# **Basic commands**

On Git

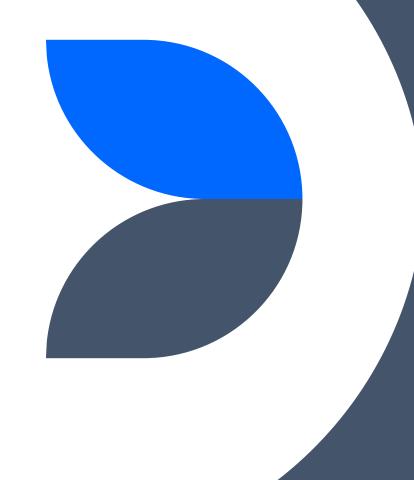

# Working directory

## Terminal

| <pre>subwork titled.d=<br/>5 git Gine http://github.com/git-for-windows/git<br/>remote: courting objects: 100% (3486/3486).dome.<br/>remote: courting objects: 100% (1403/313).dome.<br/>remote: courting conjects: 100% (1403/213).dome.<br/>remote: courting conjects: 100% (1403/213).dome.<br/>remote: conjects: 100% (1403/213).dome.<br/>remote: conjects: 100% (1403/213).dome.<br/>remote: conjects: 100% (1403/213).dome.<br/>remote: conjects: 100% (1403/213).dome.<br/>re</pre> | NINGW64:/c/Users/me/git                                                                                                    | - | × |
|----------------------------------------------------------------------------------------------------|----------------------------------------------------------------------------------------------------|---|---|
| \$ cd gft<br>medwork_NIXMG64 -/gft (main)<br>5 gft status<br>Ono branch main<br>Your branch is up to date with 'origin/main'.<br>nothing to commit, working tree clean                                                                                                    | \$ git Clone https://github.com/git-for-windows/git<br>Cloning into 'git'<br>remote: Enumerating objects: 500937, done.<br>remote: compressing objects: 100% (3486/3486), done.<br>remote: compressing objects: 100% (3415/3486), done.<br>remote: rotal 500957 (delta 2494), reused 2917 (delta 2071), pack-reused 497451<br>Receiving objects: 100% (500937/500937), 221.14 Mils   1.86 Mils/s, done.<br>Resolving deltas: 100% (500937/500937), 221.14 Mils   1.86 Mils/s, done. |   | * |
| \$ git status<br>on branch main<br>Your branch is up to date with 'origin/main'.<br>nothing to commit, working tree clean                                                                                                    | me@work MINGW64 ~<br>\$ cd git                                                                                                    |   |   |
|                                                                                                    | \$ git status<br>on branch main                                                                                                    |   |   |
| <pre>methork MINOW64 =/(git (main) 5  </pre>                                                                                                    | nothing to commit, working tree clean                                                                                                    |   |   |
|                                                                                                    | netWork MINCW64 ~/git (main)<br>\$                                                                                                    |   |   |
|                                                                                                    |                                                                                                    |   |   |
|                                                                                                    |                                                                                                    |   |   |
|                                                                                                    |                                                                                                    |   |   |
|                                                                                                    |                                                                                                    |   |   |
|                                                                                                    |                                                                                                    |   | * |

#cd stands for change directory
cd <directory\_path>

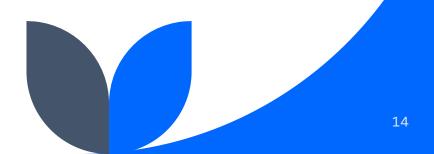

# Working directory

## File explorer

| 🏪   🕑 📙 🖛 I                                                                         | Drive Tools Primar      | y Drive (C:)      | 2 <u>14</u>      | · □ ×            |
|-------------------------------------------------------------------------------------|-------------------------|-------------------|------------------|------------------|
| File Home Share                                                                     | View Manage             |                   |                  | ~ 🕐              |
| Pin to Quick Copy access                                                            |                         | New<br>New<br>New | Properties       | Select           |
| $\leftrightarrow$ $\rightarrow$ $\sim$ $\uparrow$ $\blacksquare$ $\rightarrow$ This | PC > Primary Drive (C:) |                   | <b>↓</b> 0       | Search Pri D     |
| 🗸 📃 This PC                                                                         | Name                    |                   | Date modified    | Туре             |
| > 🧊 3D Objects                                                                      | 📙 Logs                  |                   | 7/23/2017 4:00 P | M File folder    |
| > Desktop                                                                           | NVIDIA                  |                   | 5/1/2018 8:58 A! | M File folder    |
| > 🗒 Documents                                                                       | PerfLogs                |                   | 4/11/2018 5:38 P | M File folder    |
| > Jocuments                                                                         | Program Files           |                   | 11/16/2018 9:45  | AM File folder   |
|                                                                                     | Program Files (x86)     |                   | 11/21/2018 10:13 | 3 File folder    |
| > 🎝 Music                                                                           | ShadowPlay              |                   | 5/30/2017 4:11 P | M File folder    |
| > E Pictures                                                                        | Users                   |                   | 5/9/2018 8:37 Al | VI File folder   |
| > 🛃 Videos                                                                          | Windows                 |                   | 11/9/2018 6:49 A | M File folder    |
| > 🏪 Primary Drive (C:)                                                              |                         |                   |                  |                  |
| > 🥥 DVD RW Drive (E:)                                                               |                         |                   |                  |                  |
| > 👝 Extra Space (F:)                                                                |                         |                   | C                | ComputerHope.com |
| ~                                                                                   | <                       |                   |                  | >                |
| 8 items                                                                             |                         |                   |                  |                  |

Type "cmd" in the folder you want to work on

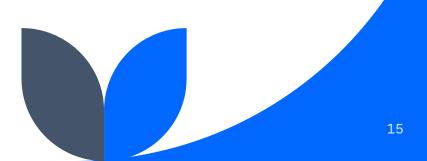

## Start version controlling locally

# inside the directory, this creates the .git file
\$ git init

## Check status

# Check tracked and untracked files\$ git status

HiMaNshU@HiMaNshU-PC MINGW64 ~/Desktop/NewDirectory (master) \$ git status On branch master Untracked files: (use "git add <file>..." to include in what will be committed) demofile

nothing added to commit but untracked files present (use "git add" to track)

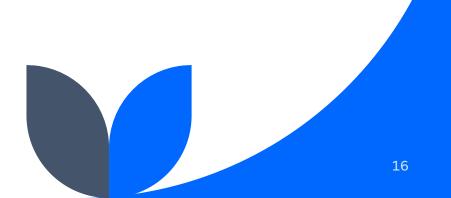

## Get help on any command

# Documentation of any command \$ git help <command>
\$ git help init

#### git-init(1) Manual Page

#### NAME

git-init - Create an empty Git repository or reinitialize an existing one

#### SYNOPSIS

git init [-q | --quiet] [--bare] [--template=<template-directory>] [--separate-git-dir <git-dir>] [--object-format=<format>] [-b <branch-name> | --initial-branch=<branch-name>] [--shared[=<permissions>]] [<directory>]

#### DESCRIPTION

This command creates an empty Git repository - basically a .git directory with subdirectories for objects, refs/ heads, refs/tags, and template files. An initial branch without any commits will be created (see the --initialbranch option below for its name).

If the **\$GIT\_DIR** environment variable is set then it specifies a path to use instead of ./.git for the base of the

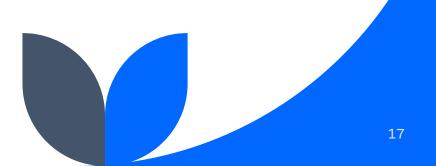

## Start tracking changes in files

# Add files to start tracking them \$ git add <file\_name>
\$ git add file1.txt
\$ git add -all
\$ git add .

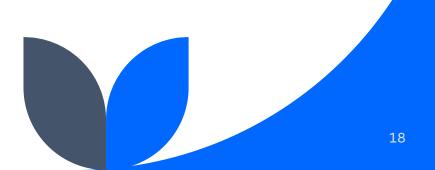

## Start tracking changes in files

#### Akash Jha@LAPTOP-LJJ1U61G MINGW64 ~/Desktop/Git/SetUp (master)

\$ git status
On branch master

No commits yet

Untracked files: (use "git add <file>..." to include in what will be committed) file1.txt file2.txt

nothing added to commit but untracked files present (use "git add" to track)

Akash Jha@LAPTOP-LJJ1U61G MINGW64 ~/Desktop/Git/SetUp (master)
\$ git add .

```
Akash Jha@LAPTOP-LJJ1U61G MINGW64 ~/Desktop/Git/SetUp (master)
$ git status
On branch master
```

No commits yet

Changes to be committed: (use "git rm --cached <file>..." to unstage) new file: file1.txt new file: file2.txt

## What is commit?

# Save a copy or milestone of the current status of your files

## Commit current status of your files

# Commit files \$git commit -m (message) "<message>"
\$ git commit -m "Message"

# Format for meaningful commits <kind of commit>: <file touched if only one>: <brief description>.
<mention or resolve related issue with "working on issue #number" or "resolve issue #number">
\$ git commit –m "feat: file1.py: new function to print print(). Resolve issue #69"
\$ git commit –m "doc: improving documentation in many files. Used "parameters" instead of "inputs" "

## Check differences between versions

# Check differences between files or commits
\$ git diff

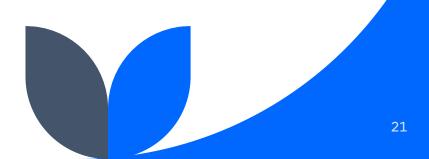

## Git areas

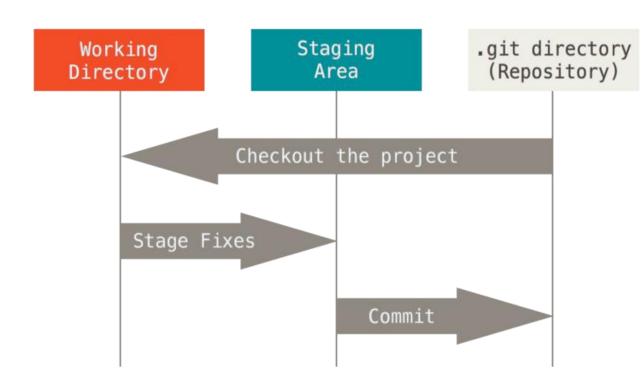

## Add and remove from staging area

# Add files to start tracking them \$ git add <file\_name>
\$ git add file1.txt

# Remove from staging area
\$ git restore --staged <name>

# Files in the stage are committed and those in the working directory are not

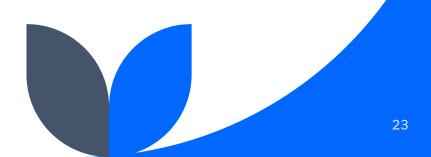

"Remember, anything that is committed in Git can almost always be recovered...
However, anything you lose that was never committed is likely never to be seen again."

ProGit

## Check commit list

# Check commit list with commit number and description –oneline (make it shorter) \$ git log –oneline

## Check log

[deepapandey@Deepas-MacBook-Air RealTime\_Foodies % git log --oneline 23c49c7 (HEAD -> main, heroku/main) Updating in heroku c8c75b0 Updating in heroku 6e963dd (origin/main, origin/HEAD) Productuin build fc8a730 completed the realtime part 019df82 updated 914815d added login reg property ab37a7d database setup and backend setup 5e29018 almost completed the UI Part cf1d0ff updated the UI part 64b4909 first commit

## Restore commit

# Restore commit form the commit id \$ git reset <commit\_id>
\$ git reset "23c49c7"

## Clone a repository

# Clone an existing repository \$ git clone <source>
\$ git clone https://gitlab.com/datinfo/PeePyPoo.git

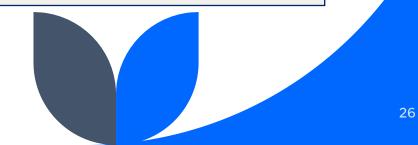

## What is a branch?

# "A pointer to a snapshot of your changes in the files" -Git

## Create a branch

# Create a branch \$ git branch <branch\_name>
\$ git branch Model\_V1

## Show existing branches and current position

# Show existing branches and highlight the branch you are working on \$ git branch

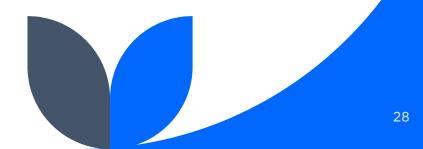

## Switch branch

# Switch to the branch you are going to work on \$ git switch <branch\_name> \$ git switch Model\_V1

## Merging branches

# Combining the changes in two branches \$ git merge -m "<message>" \$ git merge -m "New unit process process\_v1"

## Delete branch

# Delete the branch you have merged \$ git branch -d <branch\_name>
\$ git branch -d Model\_V1

# Thank you

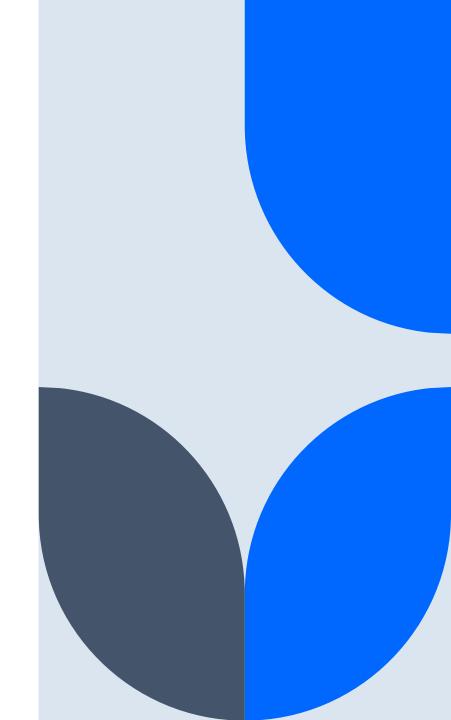